#### **Extensão aos Modelos Lineares**

# **Introdução à Otimização Numérica**

Marcelo Azevedo Costa **www.est.ufmg.br/~azevedo** Departamento de Estatística Universidade Federal de Minas Gerais

# **Apresentação**

■ A otimização numérica tem como objetivo obter estimativas pontuais para parâmetros quando não é possível obter uma forma "fechada".

■ O processo de estimação é realizado de forma iterativa.

# **Exemplo 1**

Encontrar o ponto de mínimo de:

 $f(\beta) = \beta^2 - 2\beta + 6$ 

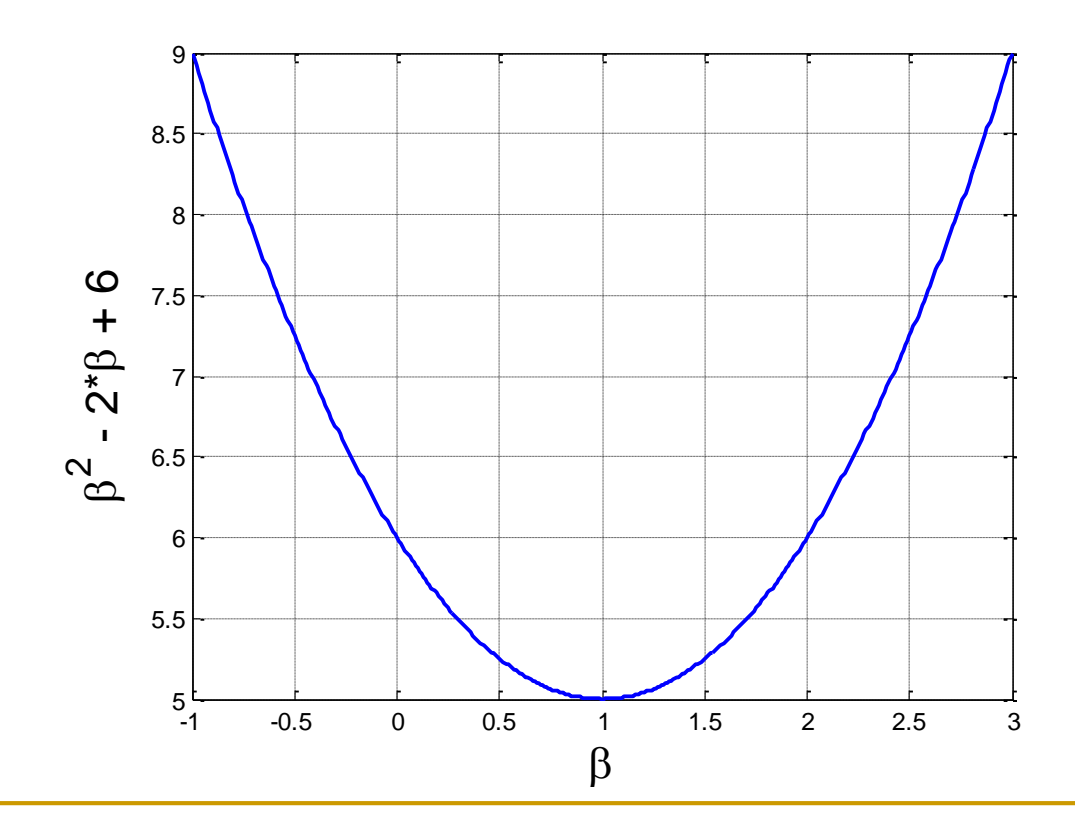

## **Método do Gradiente Descendente**

- É um método iterativo:
	- ❑ Uma solução inicial arbitrária é selecionada
	- ❑ A solução é atualizada na direção do gradiente descendente (direção de minimização)

$$
\beta^{(m+1)} = \beta^{(m)} - \alpha \cdot \nabla \beta^{(m)}
$$

$$
\nabla \beta^{(m)} = \frac{\partial f(\beta)}{\partial \beta}
$$

 $\Box$   $\alpha$  é a *taxa de aprendizado*, ( $\alpha > 0$ )

## **Método do Gradiente Descendente**

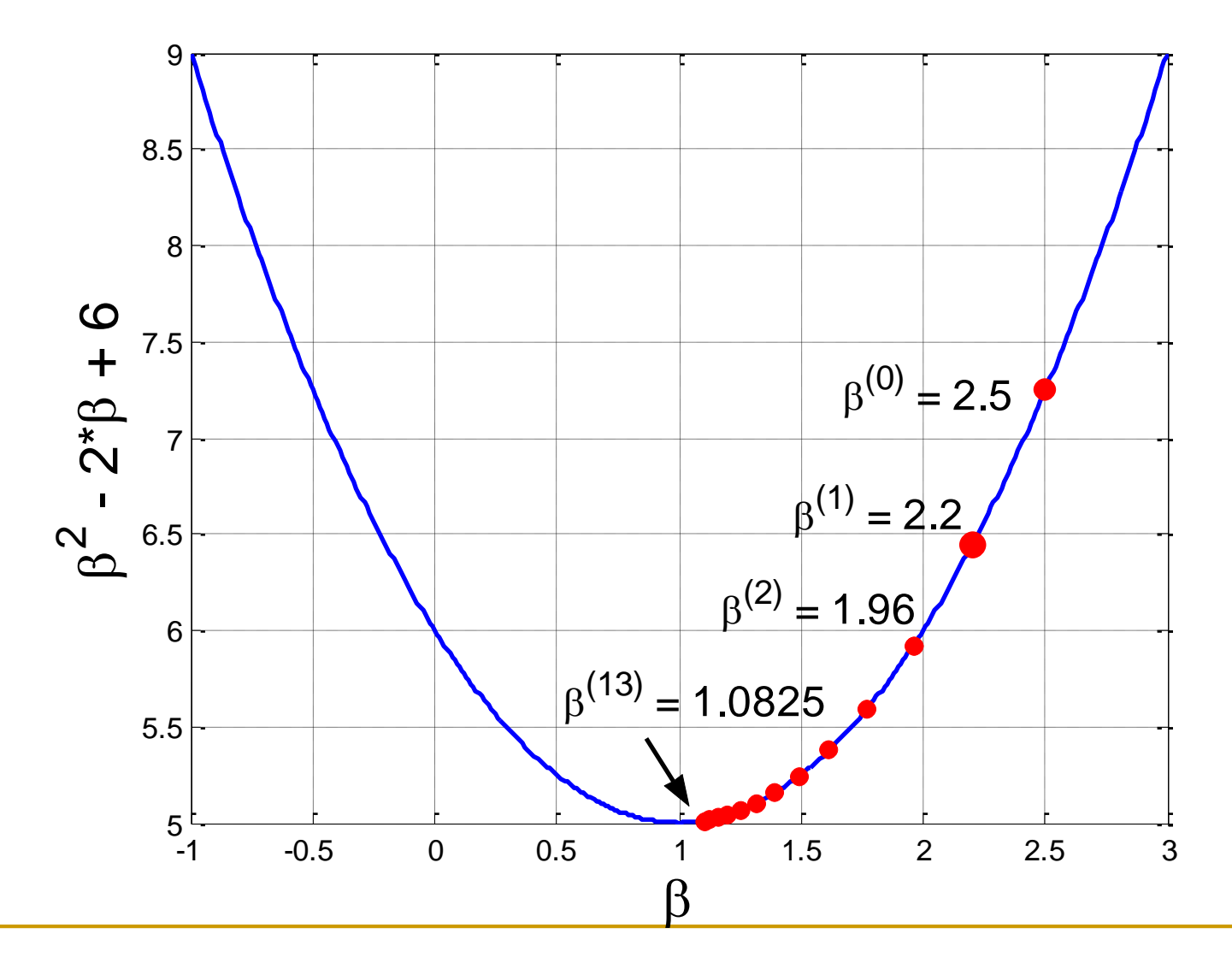

**Fazer código!**

# **Considerações no Método do Gradiente Descendente**

- É um método iterativo muito popular para a estimação de pontos de mínimos e máximos de funções.
- É um método de simples implementação.
- $\blacksquare$  O método é sensível à escolha do parâmetro α.
- Não é possível determinar a variância do estimador. O método gera uma estimativa pontual, apenas.

# **Método da Seção Áurea**

■ È um método iterativo que obtém um ponto de máximo ou mínimo de funções unimodais.

■ E necessário especificar o intervalo onde o ponto de máximo/mínimo está localizado.

# **Ilustração do Método da Seção Áurea**

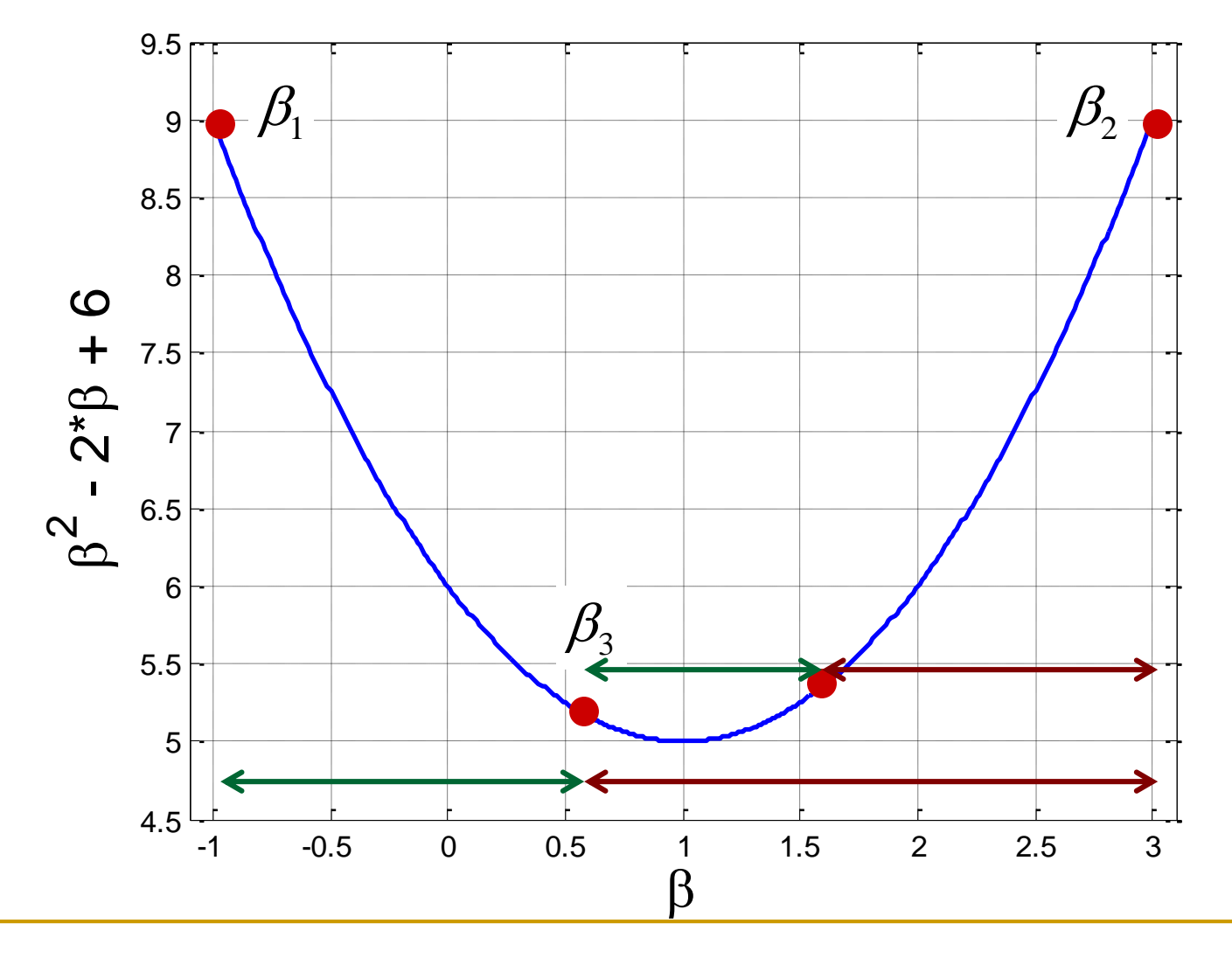

**aula10.R**

# **Seção Áurea – exemplo (b)**

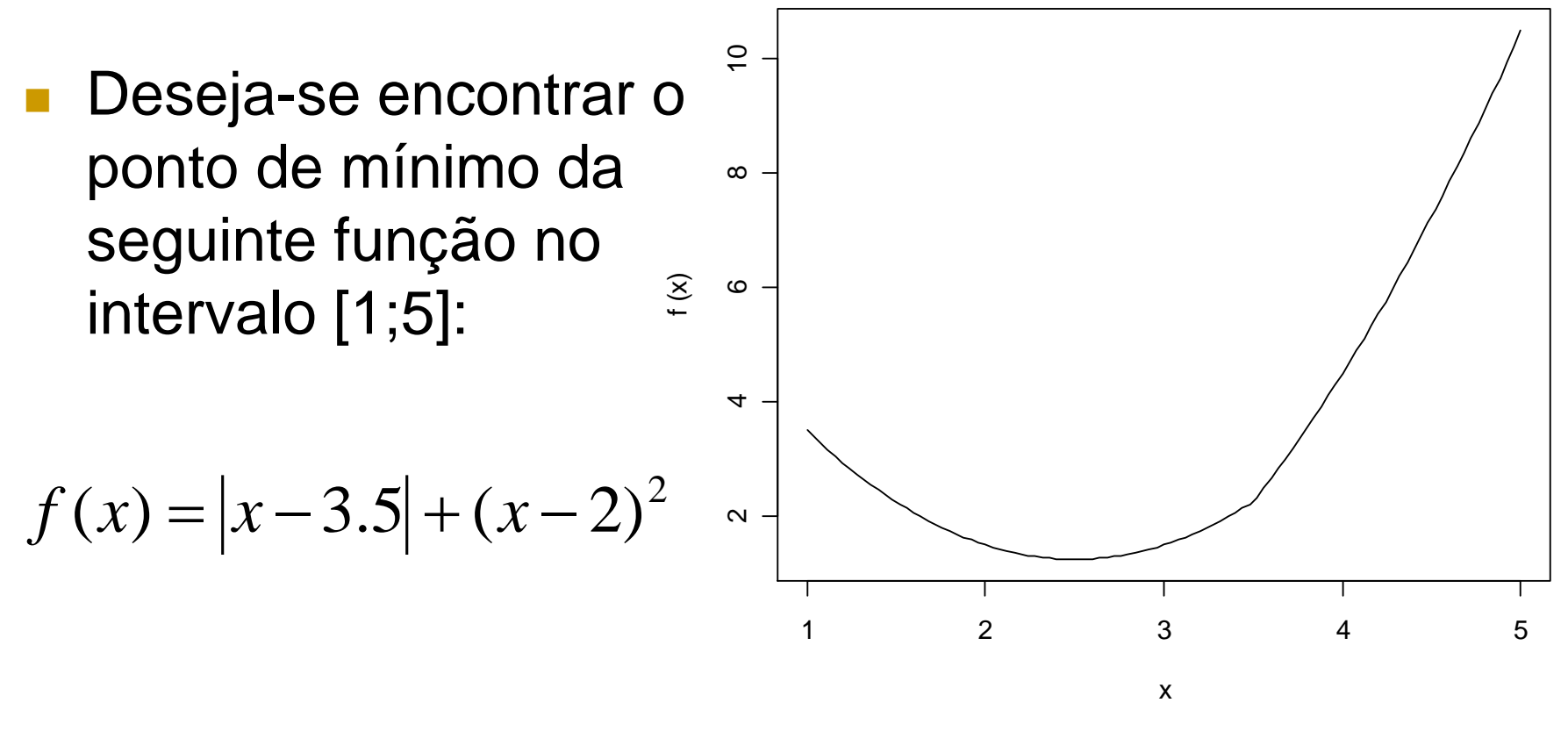

f <- function(x){ abs(x - 3.5) + (x - 2)^2 }

curve  $(f, from = 1, to = 5)$ 

# **Considerações sobre o Método da Seção Áurea**

■ É um método mais rápido que o método do gradiente descendente.

■ O método pressupõe que o intervalo especificado pelo usuário contém o ponto extremo (mínimo ou máximo)

**Método misto: Gradiente Descendente e Seção Áurea**

$$
\beta^{(m+1)} = \beta^{(m)} + \alpha^* \cdot \nabla \beta^{(m)}
$$

$$
\alpha^* \in (0, 1]
$$

**\*** é obtido utilizando o algoritmo da Seção Áurea

**Este método permite otimizar modelos com mais de um parâmetro.**

# **Exemplo 2**

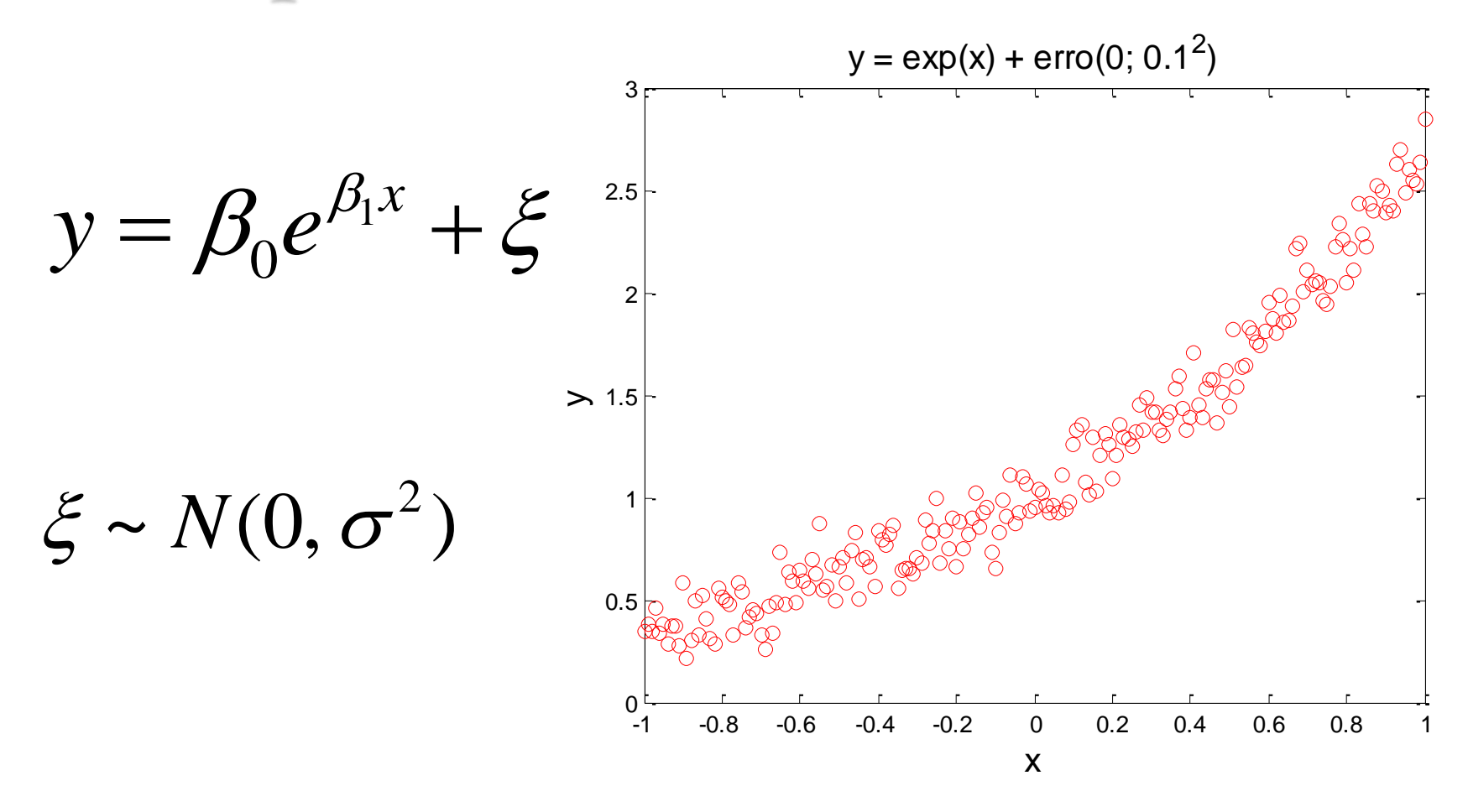

**aula10b.R e aula10c.R** (Gradiente descendente + Seção Áurea)

### **Objetivo: Minimizar a Soma dos Quadrados dos Erros**

$$
f(\beta_0, \beta_1) = \sum_{t=1}^n \{y_i - (\beta_0 e^{\beta_1 x})\}^2
$$
  
\n
$$
\frac{\partial f(.)}{\partial \beta_0} = \sum_{i=1}^n 2 \cdot \{y_i - (\beta_0 e^{\beta_1 x_i})\} (-e^{\beta_1 x_i})
$$
  
\n
$$
\frac{\partial f(.)}{\partial \beta_1} = \sum_{i=1}^n 2 \cdot \{y_i - (\beta_0 e^{\beta_1 x_i})\} (-1) \cdot (\beta_0 e^{\beta_1 x_i}) \cdot x_i
$$

## **Objetivo: Minimizar a Soma dos Quadrados dos Erros**

$$
\begin{bmatrix}\beta_{0}^{k+1} \\ \beta_{1}^{k+1}\end{bmatrix} = \begin{bmatrix}\beta_{0}^{k} \\ \beta_{1}^{k}\end{bmatrix} - \alpha * \begin{bmatrix}\frac{\partial f(\cdot)}{\partial \beta_{0}^{k}} \\ \frac{\partial f(\cdot)}{\partial \beta_{1}^{k}}\end{bmatrix}
$$

onde  $0 \le \alpha^* \le 2$  (o limite superior foi escolhido de forma arbitrária). O valor de  $\alpha^*$  é escolhido segundo o método da Seção Áurea de forma que a cada iteração a função *f* (.) seja minimiza de forma ótima.

## **Método de Inferência Bootstrap (reamostragem)**

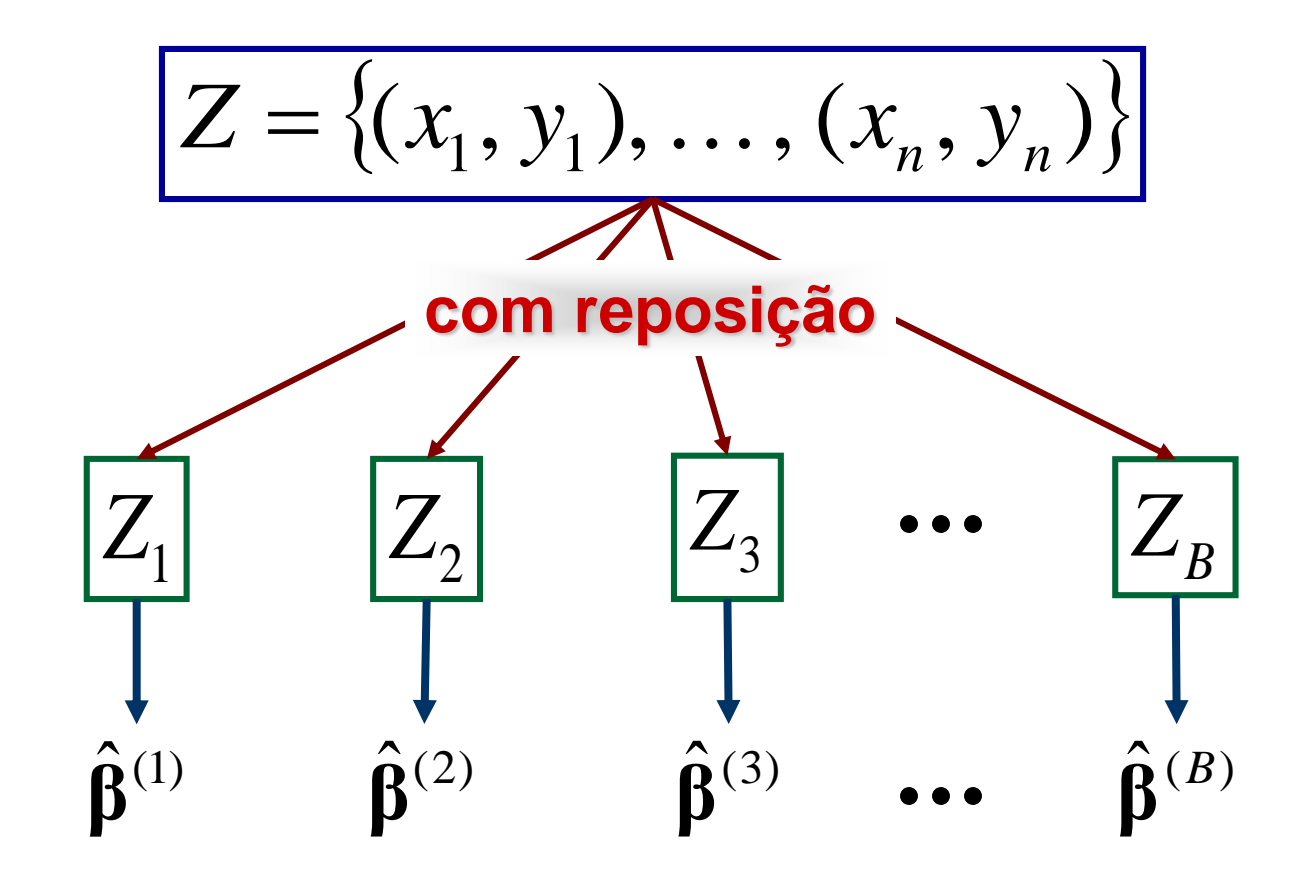

#### **aula10d.R**

# **Comentário**

- Existem métodos de otimização numérica mais eficientes que os métodos apresentados. Entretanto tais métodos apresentam maior complexidade de implementação.
	- ❑ Na grande maioria dos casos, métodos mais complexos são métodos mais rápidos e com maior acurácia.